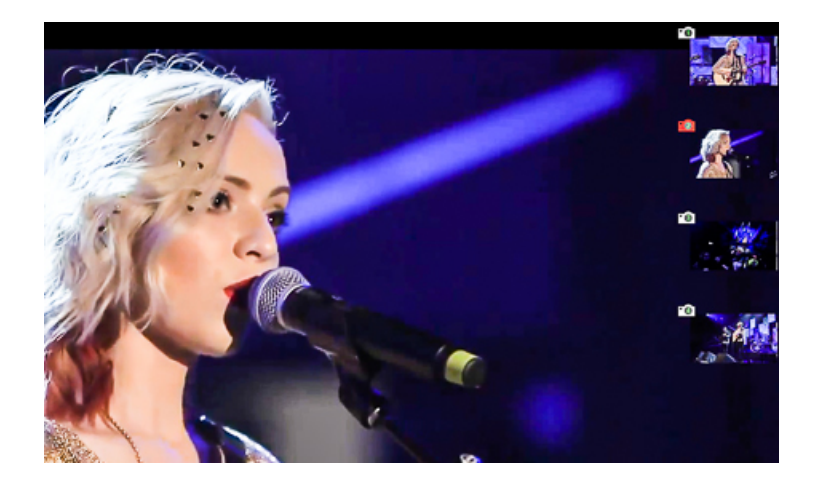

Legyen szó koncertfelvételről, akciójelenetről vagy bármilyen más filmről, az természetes, hogy nem mindig azt tartjuk fontosnak, amit a film producere, rendezője - ezért sokszor szívesebben néznénk egy másik kamera állásából az adott jelenetet. Képzeljük el, hogy kedvenc együttesünk koncertvideóját nézzük, a kamera az elől szökdöső frontembert mutatja, de mi még néznék egy kicsit a háttérben ringatózó csini vokalistát. Legszívesebben átkapcsolnánk arra kamerára, amelyik prímplánban mutatja.

Most megtehetjük, ugyanis YouTube egy olyan új funkción dolgozik, ahol egy több kameranézetben rögzített videón menet közben kedvünk szerint változtathatunk a nézetek között.

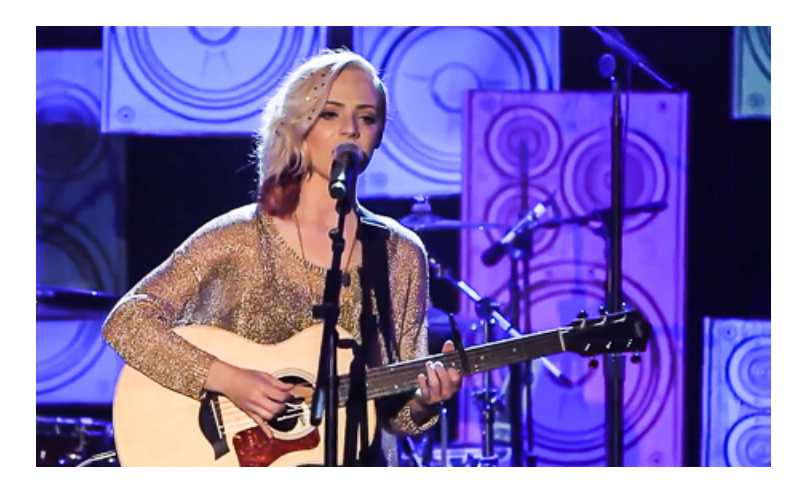

*Katt a képre és indul a videó.*

A videómegosztón már el is érhető az első olyan videó, amelyet négy kamerával, négy különböző nézetben vettek fel és mi választhatjuk ki, hogy éppen mikor melyiket nézzük. A **Mad**

## **ilyn Bailey**

énekesnő koncertjén készült videón a váltást megoldhatjuk az egérrel, a kép jobb oldalán válogatva a nézetek közt, esetleg a billentyűzetről a nyilakkal sorban haladva, de ha igazán profik akarunk lenni, akkor a számbillentyűk (1,2,3,4) lenyomásával váltogathatjuk. Közben meg úgy érezhetjük magunkat mintha mi lennénk a klip rendezője. Ez tényleg kihagyhatatlan.

Jelenleg még csak ennél az egy videónál érhető el a funkció, de a YouTube már várja azokat a jelentkezőket

akik segítenének a tesztelésben és hajlandóak a célnak megfelelő videókat feltölteni, még ha azok többletmunkát is jelentenek a megszokott videókhoz képest.

Reméljük, hogy a funkció hamarosan elterjed és a koncertfelvételek mellett egyéb látványosabb videóknál is ugrálhatunk a nézőpontok között.